# Министерство науки и высшего образования РФ Федеральное государственное автономное образовательное учреждение высшего образования «СИБИРСКИЙ ФЕДЕРАЛЬНЫЙ УНИВЕРСИТЕТ» **РАБОЧАЯ ПРОГРАММА ДИСЦИПЛИНЫ (МОДУЛЯ)**

### Б1.Б.16 Инженерная и компьютерная графика

наименование дисциплины (модуля) в соответствии с учебным планом

# Направление подготовки / специальность 27.03.04 УПРАВЛЕНИЕ В ТЕХНИЧЕСКИХ СИСТЕМАХ

27.03.04 УПРАВЛЕНИЕ В ТЕХНИЧЕСКИХ СИСТЕМАХ Направленность (профиль)

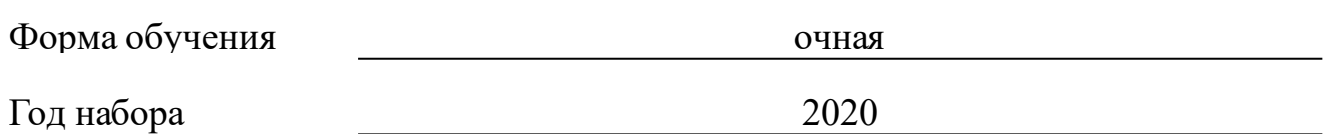

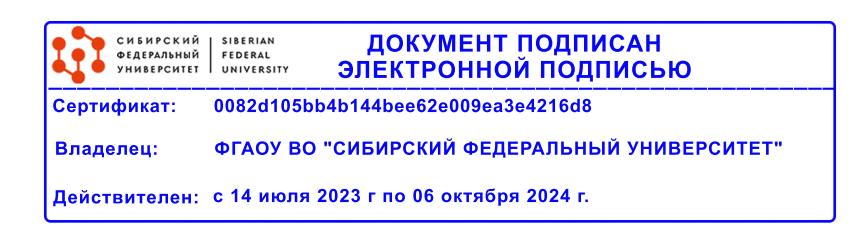

# **РАБОЧАЯ ПРОГРАММА ДИСЦИПЛИНЫ (МОДУЛЯ)**

Программу составили

Старший преподаватель, Солопко И.В.

должность, инициалы, фамилия

### **1 Цели и задачи изучения дисциплины**

### **1.1 Цель преподавания дисциплины**

Целью изучения дисциплины «Инженерная и компьютерная графика» является освоение методов и средств выполнения технических чертежей и оформления конструкторской документации по требованиям стандартов ЕСКД. В рамках освоения дисциплины студент осваивает способы решения конструкторских задач, получает знания, умение и необходимые навыки практического применения автоматизированного проектирования инженернографических работ на базе комплекса автоматизированных систем конструкторско-технологической подготовки производства КОМПАС-3D.

### **1.2 Задачи изучения дисциплины**

Основными задачами изучения дисциплины является формирование компетенций, знаний и умений в области инженерной и компьютерной графики технических систем. Изучение дисциплины способствует развитию у студентов теоретических знаний и практических навыков, позволяющих выпускникам понимать и применять фундаментальные и передовые знания и принципы, лежащие в основе создания и разработки чертежей и спецификаций средствами компьютерной графики на базе КОМПАС-3D с использованием менеджера библиотек и справочников автоматизированной системы.

По окончании изучения дисциплины студент должен быть готов решать следующие профессиональные задачи:

• уметь читать технические чертежи, понимать конструкцию и способ применения изображаемого изделия;

• выполнять эскизы деталей, рабочих чертежей деталей и сборочные чертежи согласно стандартам ЕСКД;

• проектировать чертежи изделий, генерировать плоские проекции средствами чертежно-графического редактора КОМПАС-ГРАФИК;

• работать с трехмерными поверхностями в системе твердотельного моделирования КОМПАС-3D;

• применять прикладную библиотеку КОМПАС-3D для создания электрических и электронных схем;

• использовать систему проектирования спецификаций КОМПАС-3D для создания конструкторской документации в полуавтоматическом режиме.

### **1.3 Перечень планируемых результатов обучения по дисциплине (модулю), соотнесенных с планируемыми результатами освоения образовательной программы**

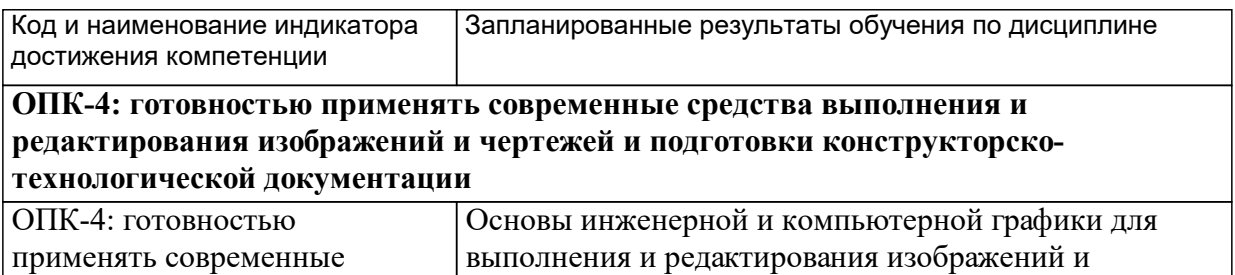

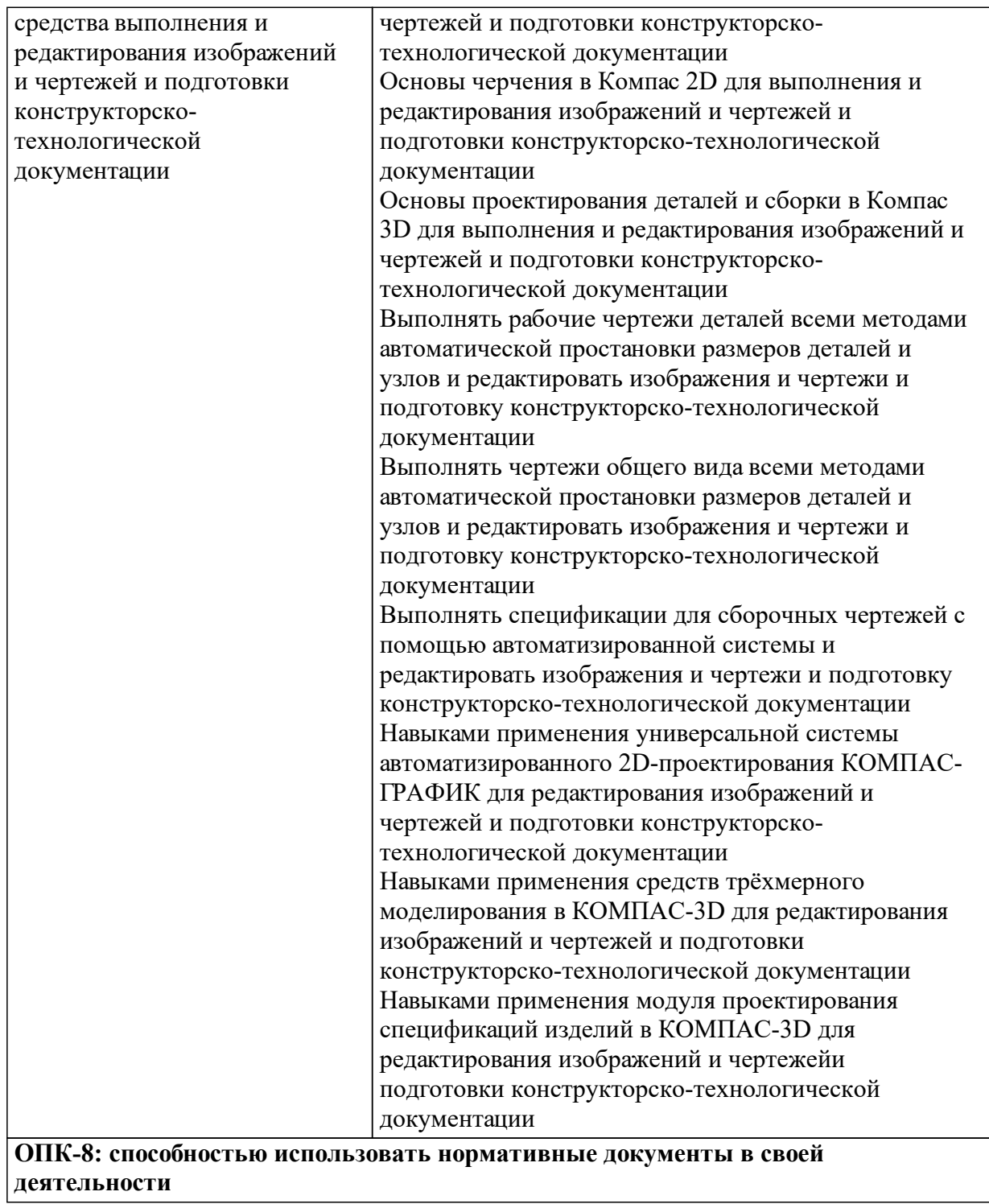

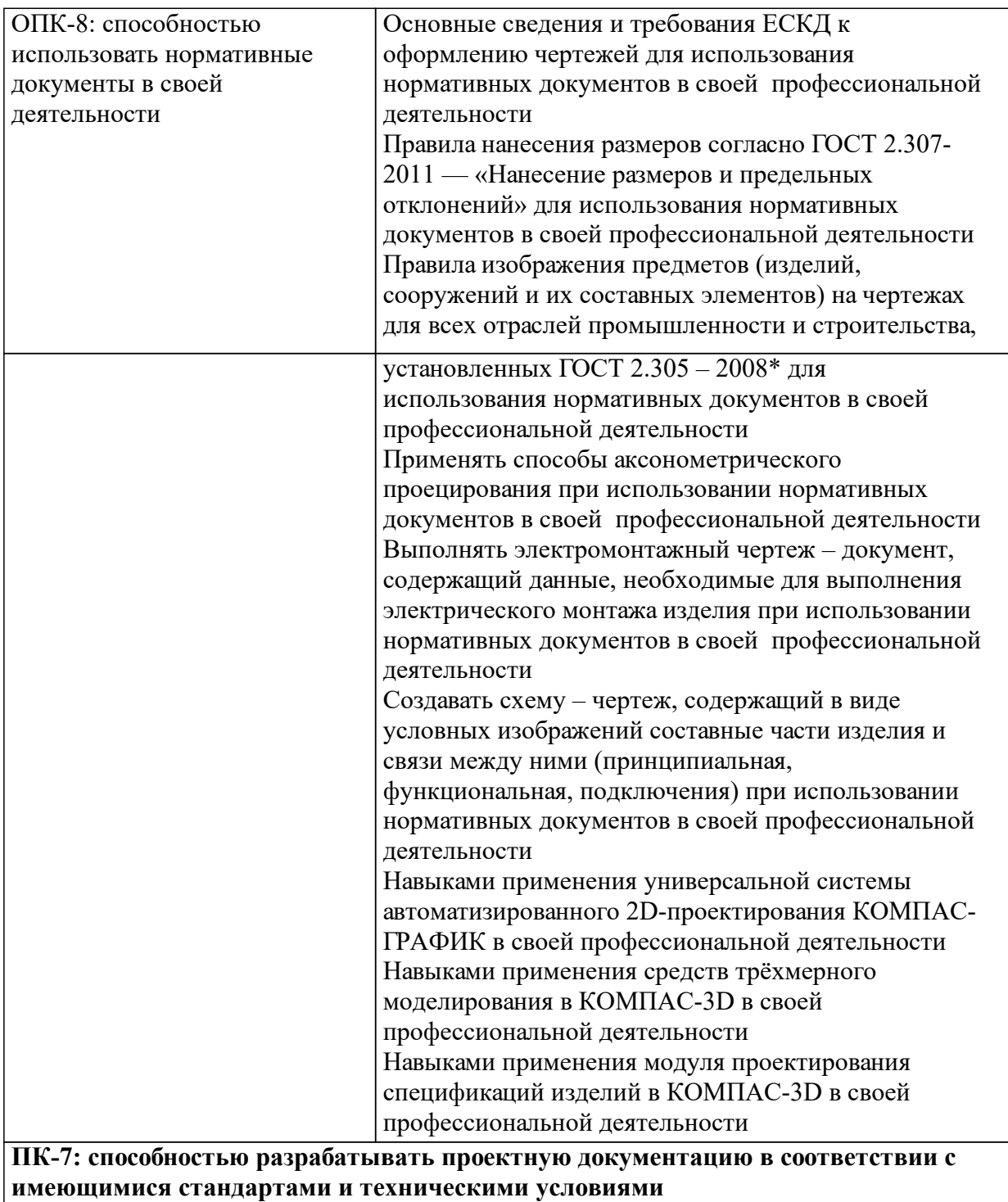

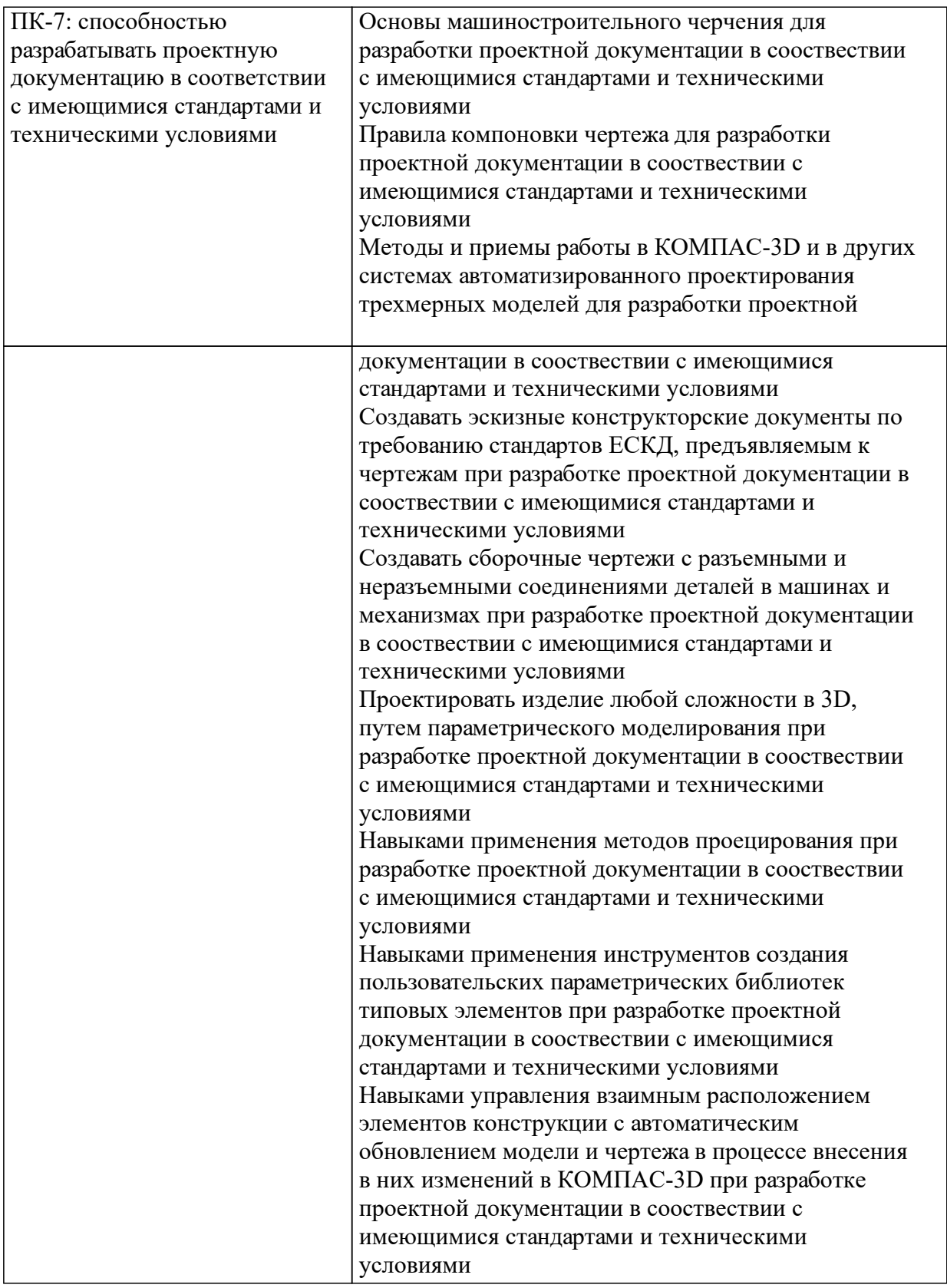

### **1.4 Особенности реализации дисциплины**

Язык реализации дисциплины: Русский.

Дисциплина (модуль) реализуется с применением ЭО и ДОТ

URL-адрес и название электронного обучающего курса: https://e.sfu-

# kras.ru/course/view.php?id=7806.

#### е м **2. Объем дисциплины (модуля)**

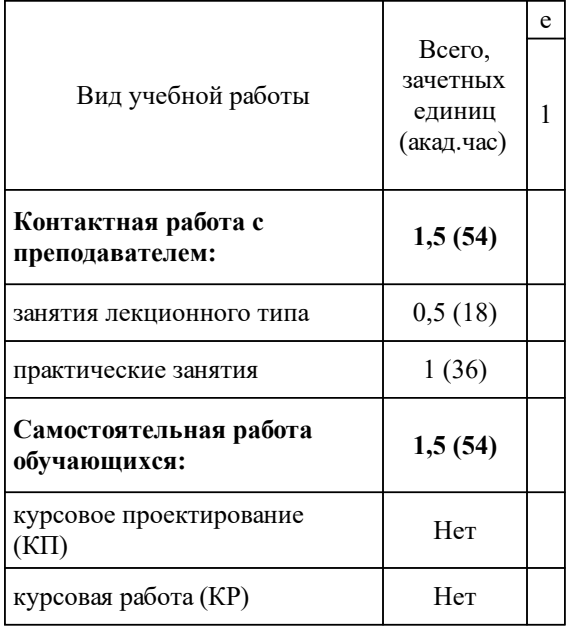

# **3 Содержание дисциплины (модуля)**

# **3.1 Разделы дисциплины и виды занятий (тематический план занятий)**

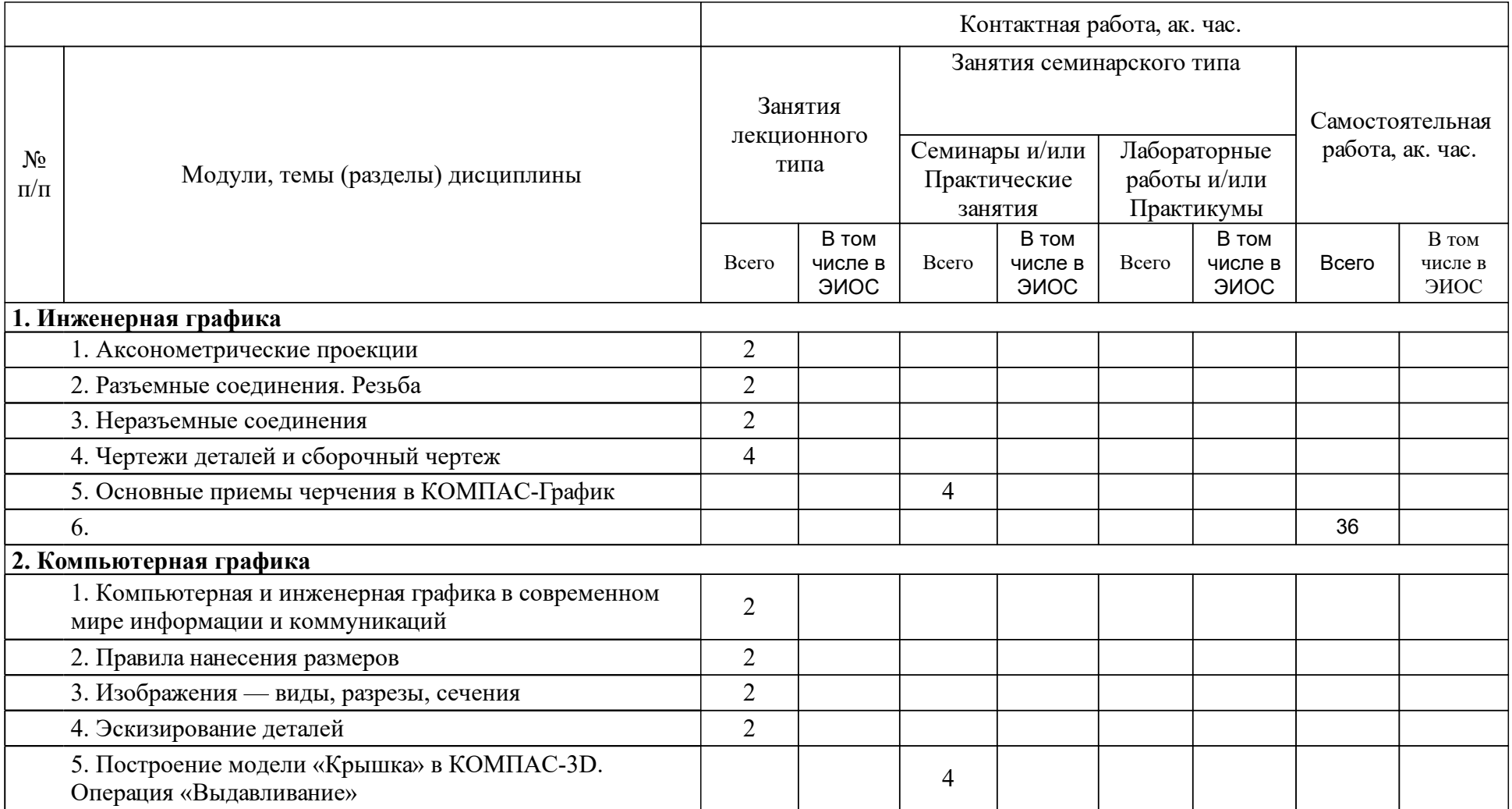

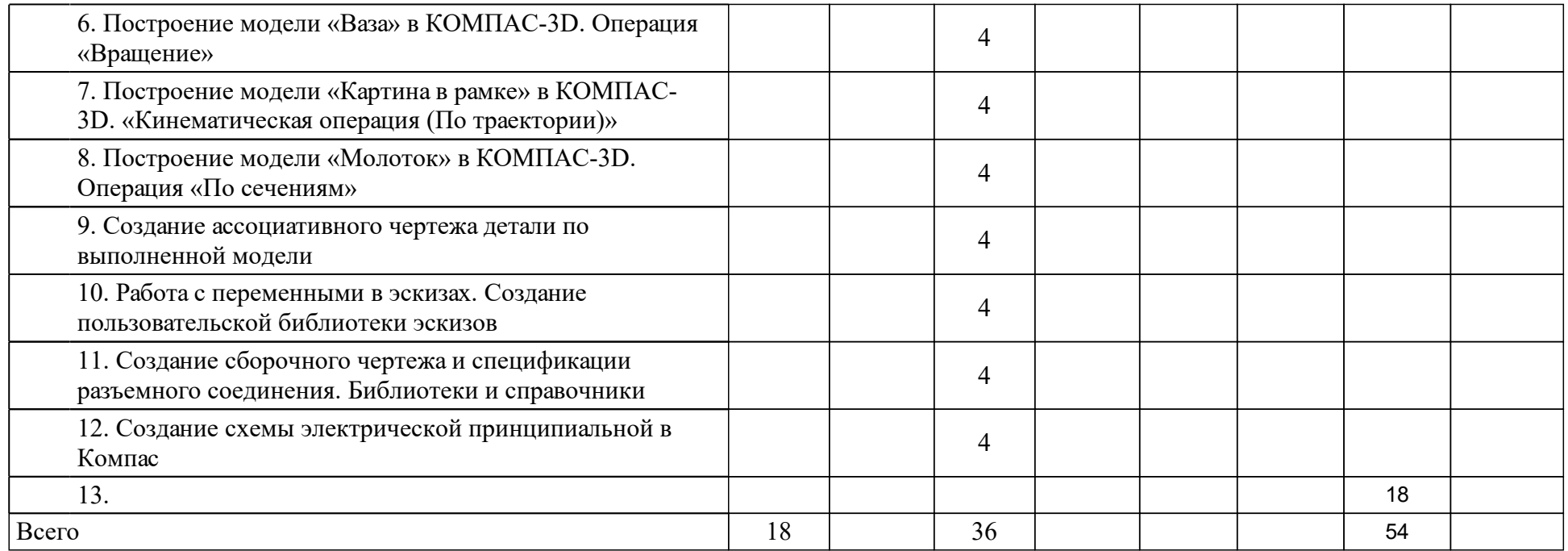

### **4 Учебно-методическое обеспечение дисциплины**

### **4.1 Печатные и электронные издания:**

- 1. Дегтярев В. М., Затыльникова В.П. Инженерная и компьютерная графика: учебник для вузов(Москва: Академия).
- 2. Борисенко И. Г. Инженерная графика. Геометрическое и проекционное черчение: учебное пособие(Красноярск: СФУ).
- 3. Солопко И.В. Инженерная и компьютерная графика: [учеб-метод. материалы к изучению дисциплины для ...15.03.04 Автоматизация технологических процессов и производств, 27.03.04 Управление в технических системах](Красноярск: СФУ).
- 4. Романычева Э. Т., Иванова А. К., Куликов А. С., Миронова Н. Г., Антипов А. В., Романычева Э. Т. Разработка и оформление конструкторской документации РЭА: справочник(Москва: Радио и связь).
- 5. Большаков В. П., Бочков А. Л. Основы 3D-моделирования: изучаем работу в AutoCAD, КОМПАС-3D, SolidWorks, Inventor: учебный курс: учебное пособие для студентов вузов, обучающихся по напр. 211000 "Конструирование и технологии электронных средств"(Москва: Питер).
- 6. Королев Ю.И., Устюжанина С. Ю. Инженерная и компьютерная графика: учебное пособие для бакалавров, магистров и специалистов технических специальностей(Москва: Питер).
- 7. Жуков Ю. Н. Инженерная и компьютерная графика(Москва: ТУСУР (Томский государственный университет систем управления и радиоэлектроники)).
- 8. Петровская Н. М. Инженерная и компьютерная графика: учебное пособие(Красноярск: СФУ).
- 9. Мота А. Н., Мота Г. М. Инженерная графика. Формирование сборочного чертежа изделия в среде автоматизированного проектирования "Компас": методические указания по лабораторной работе(Красноярск: ИПК СФУ).
- 10. Кинд В. В., Рушелюк К. С., Вознюк Е. В. Инженерная и компьютерная графика. Кинематические принципиальные схемы в среде Компас 3D V10: метод. указ. к лаб. раб.(Красноярск: ИПК СФУ).
- 11. Авласко П.В. Инженерная и компьютерная графика: [учеб-метод. материалы к изучению дисциплины для ...09.05.01.02 Автоматизированные системы обработки информации и управления] (Красноярск: СФУ).
- 12. Латынцев А.А. Инженерная и компьютерная графика: [учеб-метод. материалы к изучению дисциплины для ...27.03.03 - Системный анализ и управление](Красноярск: СФУ).

**4.2 Лицензионное и свободно распространяемое программное обеспечение, в том числе отечественного производства (программное обеспечение, на которое университет имеет лицензию, а также свободно распространяемое программное обеспечение):**

- 1. Microsoft Windows.
- 2. Microsoft Office Professional.
- 3. Adobe Acrobat Reader.
- 4. Аскон КОМПАС 3D.

### **4.3 Интернет-ресурсы, включая профессиональные базы данных и информационные справочные системы:**

- 1. электронная библиотечная система СФУ. Режим доступа: http://bik.sfukras.ru;
- 2. служба технической поддержки компании АСКОН. Режим доступа: http://support.ascon.ru/library/documentation.

### **5 Фонд оценочных средств**

Оценочные средства находятся в приложении к рабочим программам дисциплин.

### **6 Материально-техническая база, необходимая для осуществления образовательного процесса по дисциплине (модулю)**

Для осуществления образовательного процесса по дисциплине используются специальные помещения из аудиторного фонда ИКИТ СФУ, представляющие собой учебные аудитории для проведения занятий лекционного и семинарского типов, групповых и индивидуальных консультаций, текущего контроля и промежуточной аттестации, а также помещения для самостоятельной работы.

Специальные помещения должны быть укомплектованы вычислительной техникой с установленным набором необходимого технического и программного обеспечения и возможностью выхода в локальную сеть СФУ. Лекционные занятия должны проводиться в специальных помещениях, оборудованных системами прямой/обратной проекции для доведения учебной информации большой аудитории.

Помещения для самостоятельной работы обучающихся должны быть оснащены вычислительной техникой с возможностью подключения к локальной сети СФУ, обеспечением доступа к ЭОК СФУ. Электроннобиблиотечная система должна обеспечивать одновременный доступ не менее 25 процентов обучающихся.